## SAP ABAP table TBDMS {Assignment of message type to IDoc type}

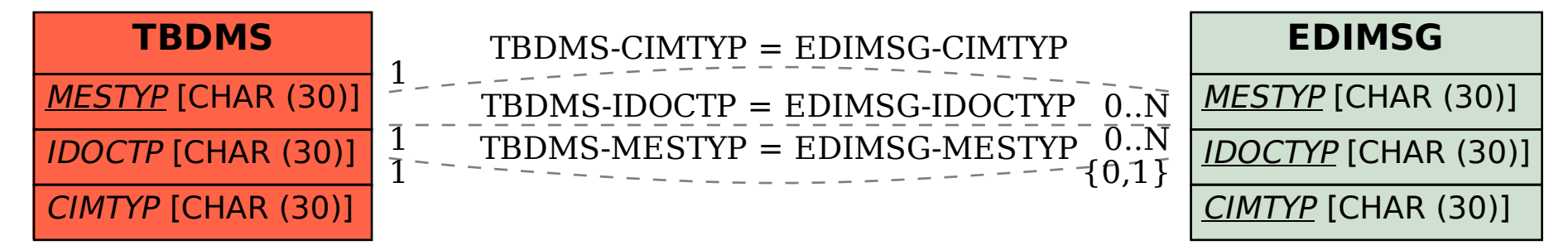